The copy filmed hare has been reproduced thanks to the generosity of:

## National Library of Canada

The images appearing here are the best quality possible considering tha condition and legibility of the original copy and in keeping with the filming contract specifications.

Original copies in printed paper covers are filmed baginning with the front cover and ending on tha laat paga with a printad or Mustratad impraa sion, or tha back cover whan appropriate. All othar original copiaa ara filmad baglnning on tha first page with a printed or liiustrated impression. and anding on tha last paga with a printad or illustrated impression.

Tha laat racordad frama on aach microflcha shail contain the symbol  $\rightarrow$  (meaning "CON-TINUED"), or the symbol  $\nabla$  (meaning "END"),  $\qquad$ whichever applies.

Maps, plates, charts, etc., may be filmed at different reduction retios. Those too large to be antlraly included In ona axpoaura ara filmad beginning in tha uppar laft hand comar. laft to right and top to bottom, as many framaa aa required. The following diagrams illustrate the method:

L'axamplnire filmé fut reproduit grâce à la 04n4roolti da:

Bibilothèque nationala du Canada

Les images suivantes ont été reproduites avec la plus grand soln, compta tanu da ia condition at de la netteté de l'exemplaire filmé, et en conformité avec les conditions du contrat de filmaga.

Laa axamplairaa orlginaux dont ia couvartura an papier est imprimée sont filmés en commencant per le premiar plat et en terminant soit par la dernière page qui comporte une empreinte d'impression ou d'iliustration, soit par le second plat, selon le cas. Tous les autres exemplaires<br>originaux sont filmés en commencant par la première page qui comporte une empreinte d'impression ou d'illustration et en terminant par la dernière page qui comporte une telle amprainta.

Un des symboles suivants apparaîtra sur la damlira Imaga da chaqua microflcha. salon ia cas: le symbole - signifie "A SUIVRE", le symbole V signifie "FIN".

Las cartas, planches, tableaux, etc.. peuvent Atre flimés à des taux de réduction différents. Lorsque le document est trop grand pour Atre reproduit en un seul cliché, il est filmé à partir de l'angle supérieur gauche, de gauche à droite, et de haut en bee, en prenant ia nombre d'images nécessaire. Les diagremmas suivants iliustrent la méthode.

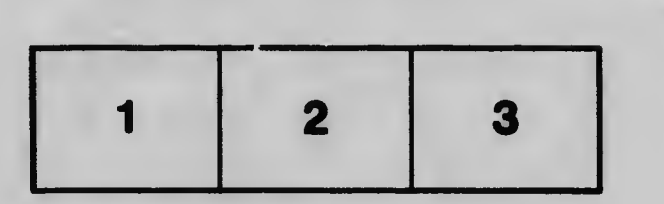

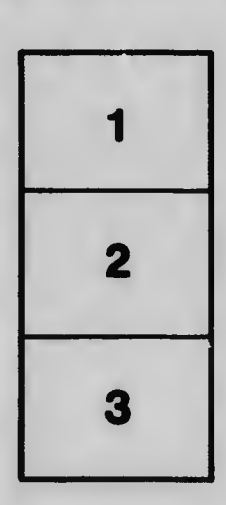

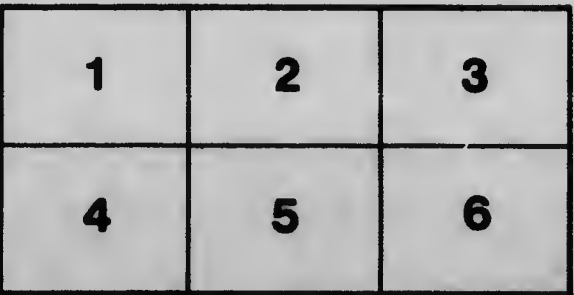